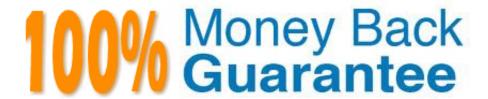

Vendor: SAP

Exam Code:P\_S4FIN\_1709

**Exam Name:**SAP Certified Application Professional - Financials in SAP S/4HANA 1709 for SAP ERP Financials Experts

Version: Demo

## **QUESTION 1**

Which step is automatically performed in Asset Accounting when you perform the year-end balance carryforward?

## Response:

- A. The year-end closing (program RAJABS00) is executed and the previous fiscal year is closed.
- B. The depreciation run (program FAA\_DEPRECIATION\_POST) for period 12 of the fiscal year is triggered.
- C. The depreciation for the new year is calculated and maintained per asset in table FAAT\_PLAN VALUES
- D. The plan/actual variance is calculated for the annual capital expense reporting on statistical cost elements (type 90).

Correct Answer: B

#### **QUESTION 2**

Which modules remain unchanged after the migration to SAP S/4HANA?

Note: There are 3 correct answers to this question.

Response:

- A. Account-based CO-PA
- B. Costing-based CO-PA
- C. Classic profit center accounting
- D. Liquidity planning
- E. Special purpose ledger

Correct Answer: BCE

## **QUESTION 3**

Cost of goods sold (COGS) split functionality is available in account-based CO-PA. Which settings are

necessary?

Note: There are 2 correct answers to this question.

Response:

- A. Operating concern currency must be determined.
- B. Characteristic values and characteristic groups must be maintained
- C. Cost elements must be mapped to cost components

D. The corresponding cost elements must exist in the chart of accounts.

Correct Answer: CD

#### **QUESTION 4**

Your customer creates full balance sheets on profit center level. You transfer costs between cost centers within the company code and the profit center changes. Which accounts are displayed in the G/L view?

Response:

- A. G/L account defined in reconciliation ledger Zero-balance clearing account
- B. Original cost account Zero-balance clearing account
- C. G/L account defined in real-time-integration CO-FI Original cost account
- D. G/L account defined in real-time-integration CO-FI Zero-balance clearing account

Correct Answer: B

### **QUESTION 5**

What are the features of the mufti-valuation ledger for parallel valuation methods in SAP S/4HANA? Note: There are 2 correct answers to this question.

Response:

- A. It is available only for new installations.
- B. It will NOT have any valuation view assigned to the ledger.
- C. It requires a non-leading ledger for parallel valuations.
- D. It utilizes separate amount columns in the same ledger.

Correct Answer: BD

### **QUESTION 6**

You post a customer invoice from Sales and Distribution in SAP S/41HANA, but the system teminates the

transaction. With the error message "Maximum number of these items In Fi reached".

What do you need to configure in customizing in order to post this invoice successfully?

Response:

- A. Data aging for accounting documents
- B. ACDOCA summarization

- C. SAP HANA database partitioning
- D. BSEG summarization

Correct Answer: D

## **QUESTION 7**

### Exhibit:

|        | of dep. TAA1 Chart of Depreciation                 |                                                                                                    |            |           |                                                                                                    |
|--------|----------------------------------------------------|----------------------------------------------------------------------------------------------------|------------|-----------|----------------------------------------------------------------------------------------------------|
| tart ( | of dep. TAA1 Chart of Depreciation                 | Con Plan                                                                                                    | W22/73/75  |           |                                                                                                    |
|        |                                                    |                                                                                                    |            |           |                                                                                                    |
| Deli   | ne Deprectation Areas                              |                                                                                                    | HERE !     | 1         | A STATE OF THE STATE OF THE STA |
| Ar.    | Name of depreciation area                          | Real                                                                                                    | Trgt Group | Acc.Proc. | G/L                                                                                                    |
|        | Local GAAP in local currency                       | 2                                                                                                    | XL         | XL        |                                                                                                    |
| 2      | Special tax depreciation for APC in fin.statement  |                                                                                                    | XI.        | XL        | 0                                                                                                    |
|        | Special reserves because of special tax depreciat. |                                                                                                    | XL         | XL        |                                                                                                    |
| 15     | Local Tax in local currency                        | No. of Concession, Name of Street, or other Designation, Name of Street, or other Designation, Name of Street, Or other Designation, Name of Street, Or other Designation, Name of Stree | XL         | XL        |                                                                                                    |
| 20     | Cost-accounting depreciation IFRS Local Currency   | V                                                                                                    | XI         | IAS       |                                                                                                    |
| ZU     | Local GAAP in group currency                       | V                                                                                                    | XL         | XL        | 0                                                                                                    |
| 31     |                                                    |                                                                                                    | XI         | IAS       |                                                                                                    |

The screenshot displays how the depreciation areas of a chart of depreciation post, to the G/L By looking at the screenshot what can you learn about the company code and ledger configuration?

## Response:

- A. There are two currency types assigned to the company code.
- B. There is one extension ledger assigned to the leading ledger.
- C. There are no more than two ledger groups defined for the company code
- D. There are two ledgers posted during transaction processing.

Correct Answer: C

# **QUESTION 8**

Which of the following are phases in SAP Activate? Note: There are 3 correct answers to this question. Response:

- A. Blueprint
- B. Realize

- C. Deploy
- D. Test
- E. Explore

Correct Answer: BCE

### **QUESTION 9**

You define an additional extension ledger. What type of ledger can you assign as underlying ledger? Response:

- A. Material ledger
- B. Reconciliation ledger
- C. Special ledger
- D. Standard ledger

Correct Answer: D

### **QUESTION 10**

You perform an SAP S/4HANA migration. Some of the company codes were NOT used for years and the data posted to these company codes is no longer legally equied.

How do you handle these company codes?

Response:

- A. Migrate all company codes of the client.
- B. Migrate all company codes you selected in customizing.
- C. Archive all data from unused company codes.
- D. Migrate all company codes flagged as productive.

Correct Answer: A

## **QUESTION 11**

You extend the coding block in the universal journal with a custom field. Which components can use this new field without requiring further customization?

Note: There are 2 correct answers to this question.

Response:

- A. Classic profit center accounting.
- B. General ledger accounting
- C. Account-based CO-PA
- D. Costing-based CO-PA

Correct Answer: BD

# **QUESTION 12**

In which of the following CO transactions is it NOT possible to enter a ledger goup? Response:

- A. Reposting of Revenues (KB41N)
- B. Cost Allocation (KB15N)
- C. Activity Allocation (KB21N)
- D. Reposting of Primary Costs (KB11N)

Correct Answer: C